# TEMPORARY SHORING

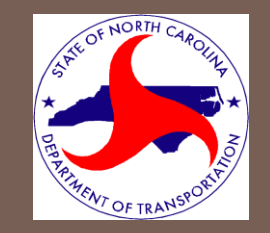

#### Policy and Procedures

# **Policy**

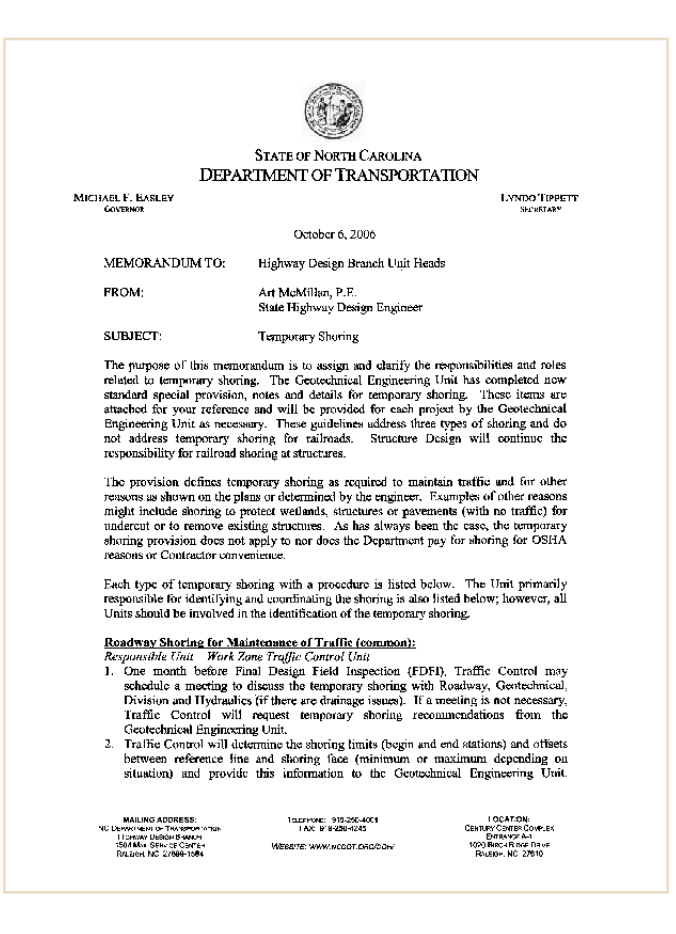

Click on letter to obtain copy.

- **O** Determine the need for possible shoring.
- **2** Set up a meeting if deemed necessary with applicable parties.
- **S** Show and call out location(s) on your Traffic Control Plans.
- **<sup>4</sup>** Request an investigation and determination from Geo-Tech at the location(s) indicated on your plans.
- **P** Place the result of the Geo-Tech investigation on your plans.
- **6** Add PCB at Temporary Shoring Locations detail to plans.
- **Include a quantity for PCB including crash cushions in the final** project estimate. (Advise Roadway Design of any temporary pavement needs associated with the PCB placement).
- **8** Include Temporary Shoring and Temporary Pavement total quantities on the Final Submittal letter.

### **Determine the need for possible shoring:**

#### ■ Roadway Shoring for MOT -

Shoring required to maintain traffic is defined as shoring necessary to provide lateral support to the side of an excavation or embankment parallel to an open travelway when a theoretical 2:1 (H:V) slope from the bottom of the excavation or embankment intersects the existing ground line closer than 5 ft (1.5m) from the edge of pavement of the open travelway.

**□ Geo-Tech will ascertain average heights for your** calculations.

## **Example:**

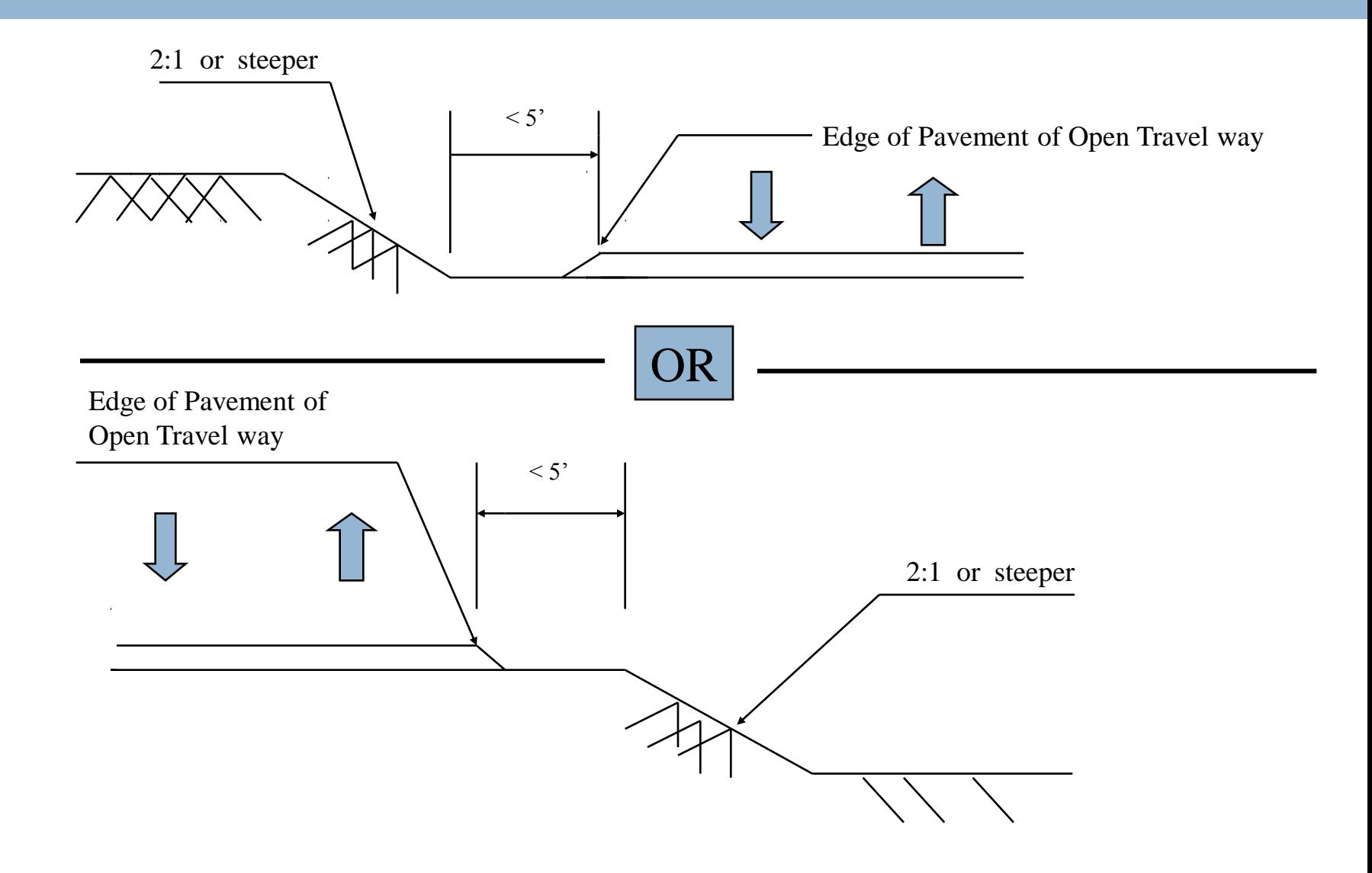

### **Determine the need for possible shoring:**

#### **□ Structure Shoring for MOT -**

During construction of a culvert or bridge.

**□ Both WZTC and Structure Design will coordinate** and ascertain the limits and heights.

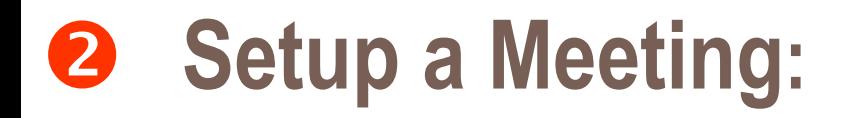

 $\Box$  If deemed necessary establish a meeting to discuss the need for shoring and the locations for same.

**□** Invite personnel from: Roadway Design Structure Design Geo-tech **Hydraulics** Division as applicable.

- **O** Determine the need for possible shoring.
- **2** Set up a meeting if deemed necessary with applicable parties.
- **B** Show and call out location(s) on your Traffic Control Plans.

#### **Example Plan View:**

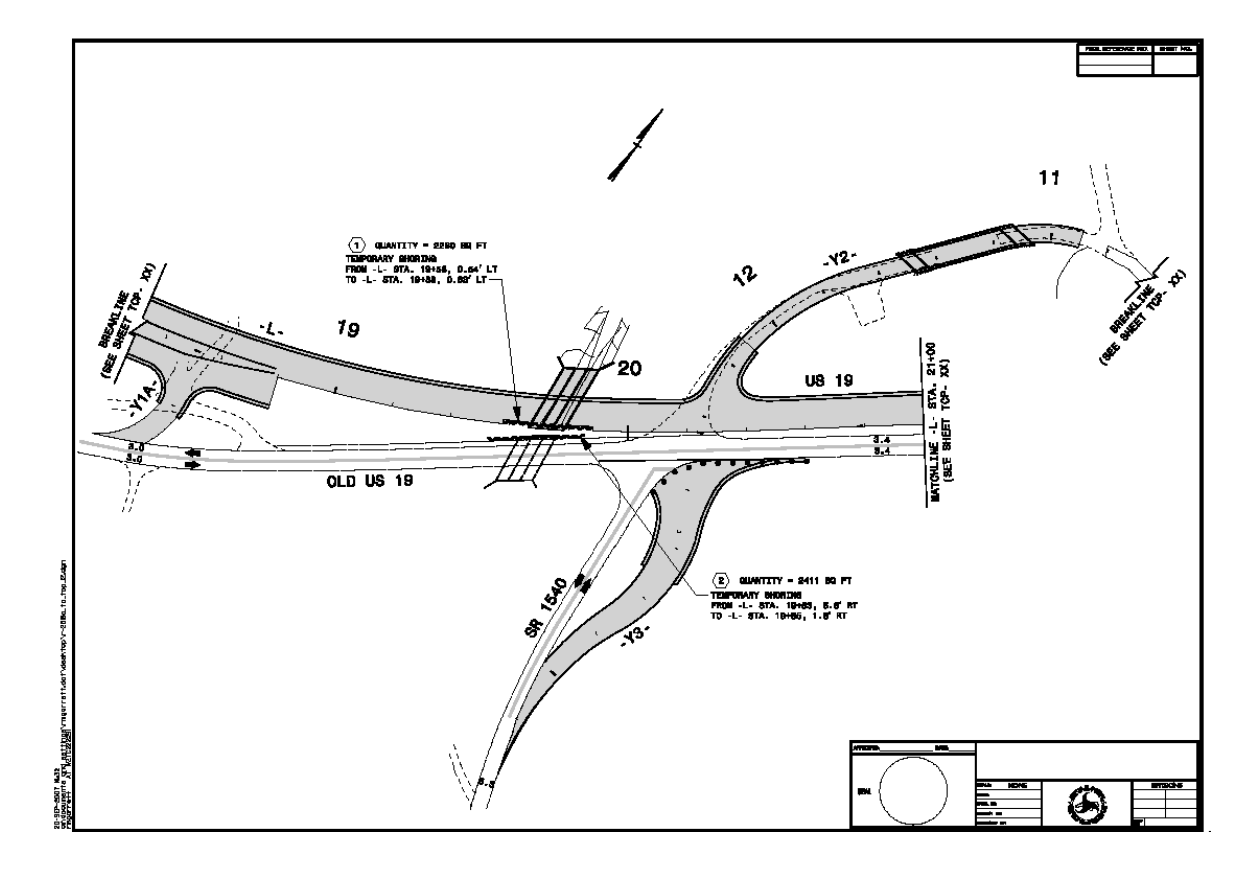

Click on image to obtain an **example** copy

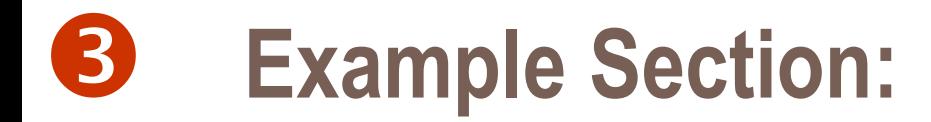

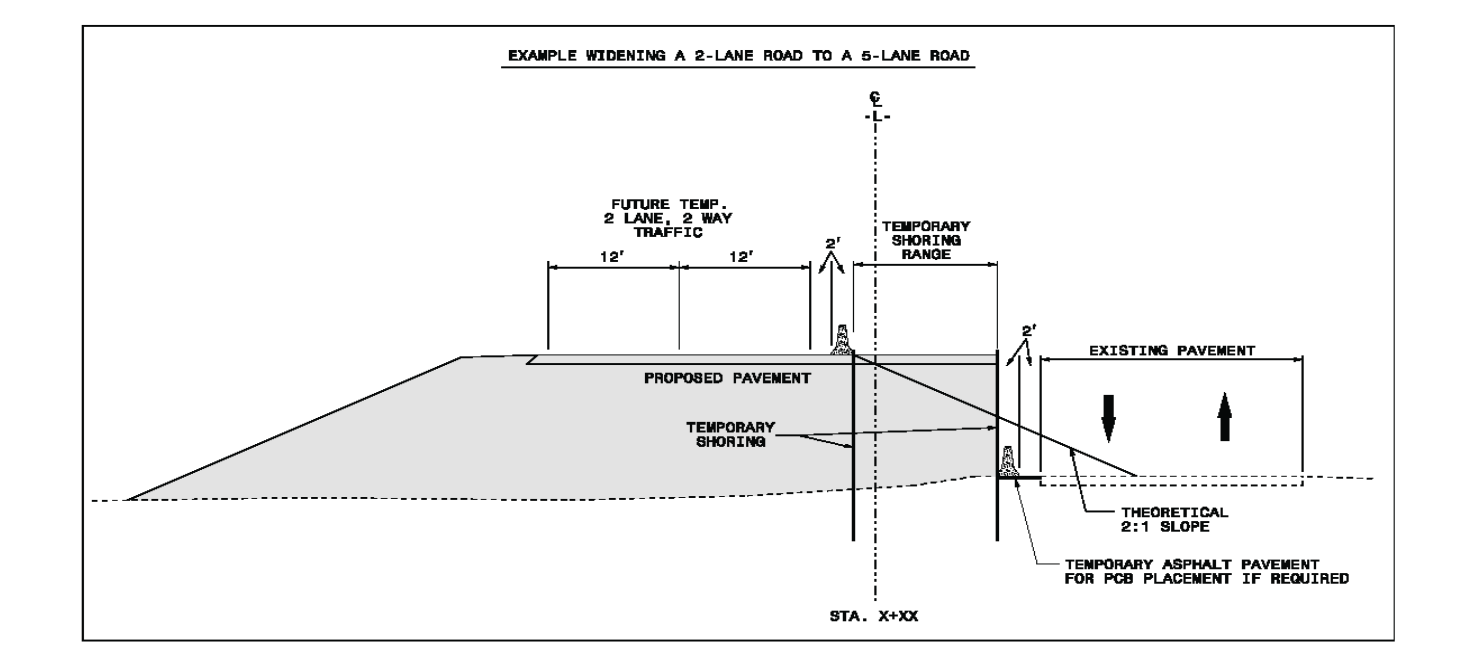

Click on image to obtain an **example** copy

- **O** Determine the need for possible shoring.
- **2** Set up a meeting if deemed necessary with applicable parties.
- **3** Show and call out location(s) on Traffic Control Plans.
- **4** Request an investigation and determination from Geo-Tech at the location(s) indicated on your plans.

### **Request investigation from Geo-Tech :**

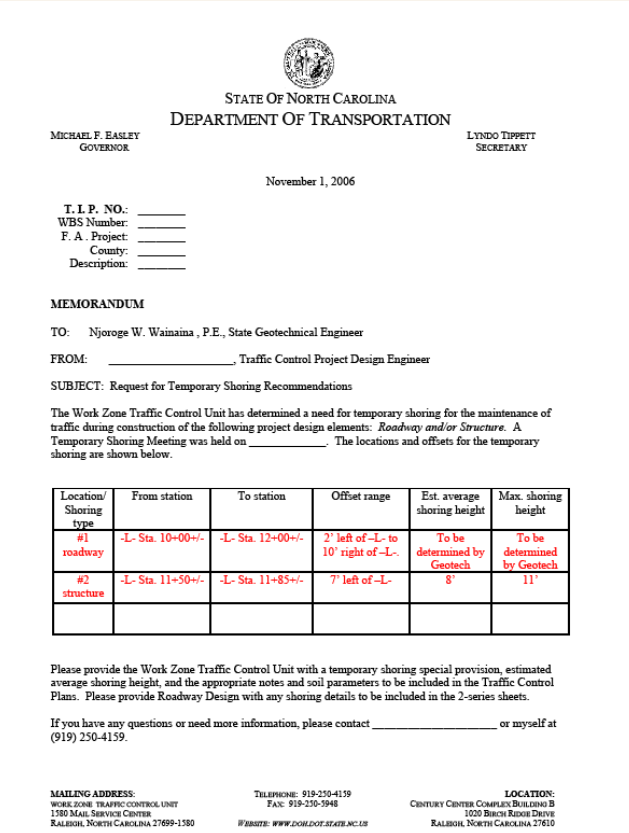

Click on the letter to obtain an **example** copy

#### Attention WZTCU personnel:

Letter can be found in the form letter database.

- **O** Determine the need for possible shoring.
- **2** Set up a meeting if deemed necessary with applicable parties.
- **3** Show and call out location(s) on Traffic Control Plans.
- **4 Request investigation and determination from Geo-Tech at** the location(s) indicated.
- **B** Place the result of the Geo-Tech investigation on your plans.

### **Example Letter and Notes from Geo-Tech:**

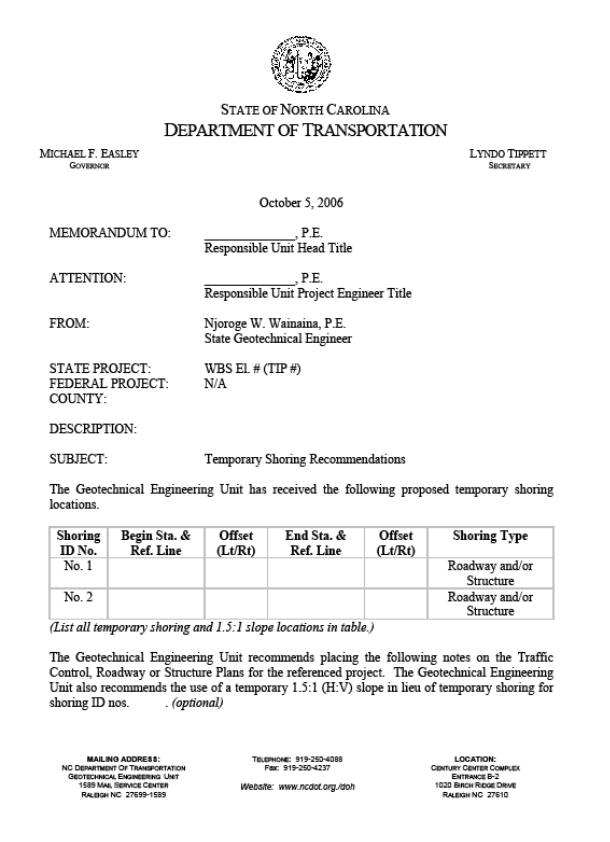

Click on letter to obtain an **example** copy.

### *Where on the plans?:*

- $\Box$  Individual Quantities are called out on the plan views at each related shoring location.
- **□** All specific notes and soil parameters are to be placed on each individual sheet depicting the shoring **or** on a separate sheet entitled Temporary Shoring Notes.
- $\Box$  Refer to the temporary shoring locations in your phasing.

**IMPORTANT !! "See Next Sheets"**

### *Temporary Shoring Notes Sheet:*

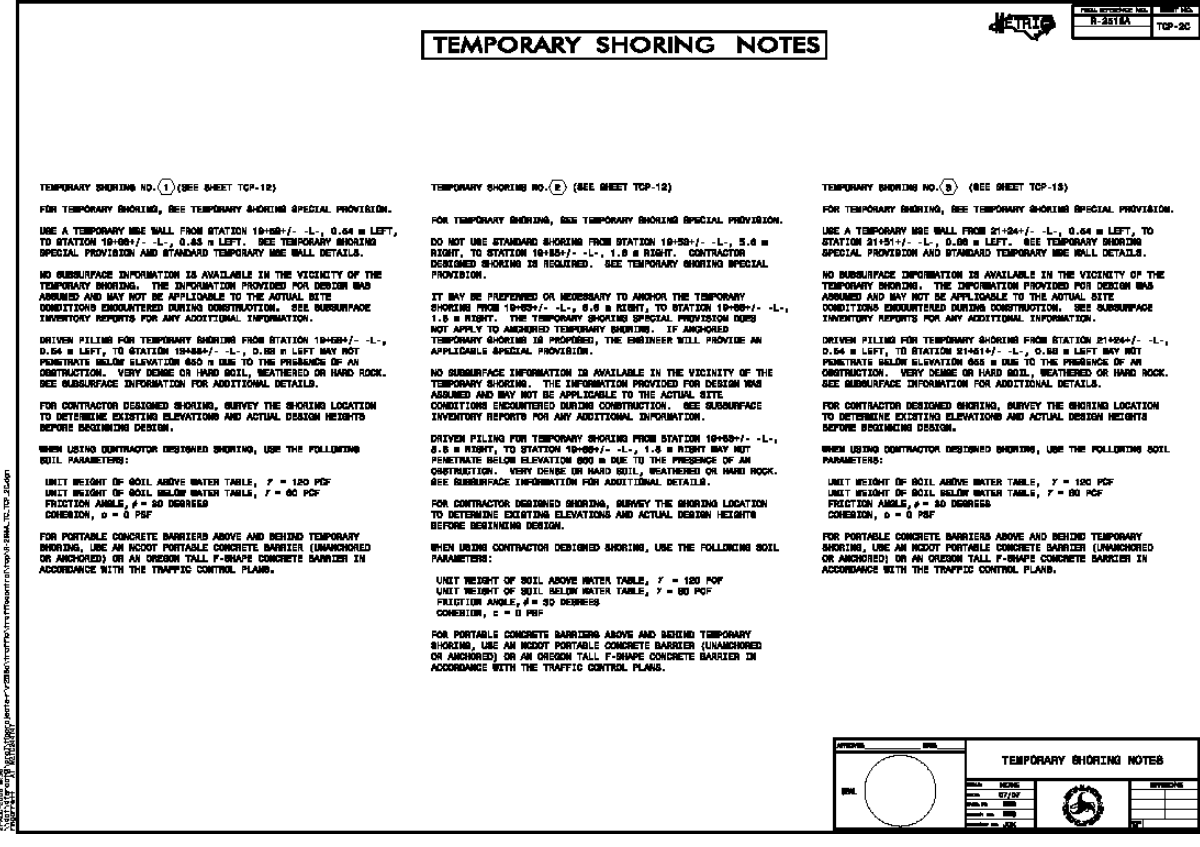

Click on image to obtain an **example** copy

### *Temporary Shoring Notes Sheet:*

- The Geotechnical Unit is solely responsible for sealing the TCP sheets that have temporary shoring notes and parameters only. (See Previous Sheet)
- During plan development, the WZTCU Designer should send the Full Sized original sheet(s) to the Geotechnical Design Engineer to be sealed and sent back to us to include in the Traffic Control Plans.

#### *Where on the plans?:*

- For TC plan sheets that depict the temporary shoring locations together with the notes and soil parameters provided by Geo-tech, include the following note:
- **"** The temporary shoring notes shown on this sheet were provided through a sealed document from the Geotechnical Engineering Unit. The document was submitted to the WZTCU on (date) and sealed by a Professional Engineer, (name), license # (xxxxxx)**".**

- **O** Determine the need for possible shoring.
- **2** Set up a meeting if deemed necessary with applicable parties.
- **3** Show and call out location (s) on Traffic Control Plans.
- **4** Request investigation and determination from Geo-Tech at the location (s) indicated.
- **Place the result of Geo-Tech investigation on your plans.**
- **6** Add PCB at Temporary Shoring Locations detail to plans. (See next sheet)

#### *PCB at Temporary Shoring Locations Detail:*

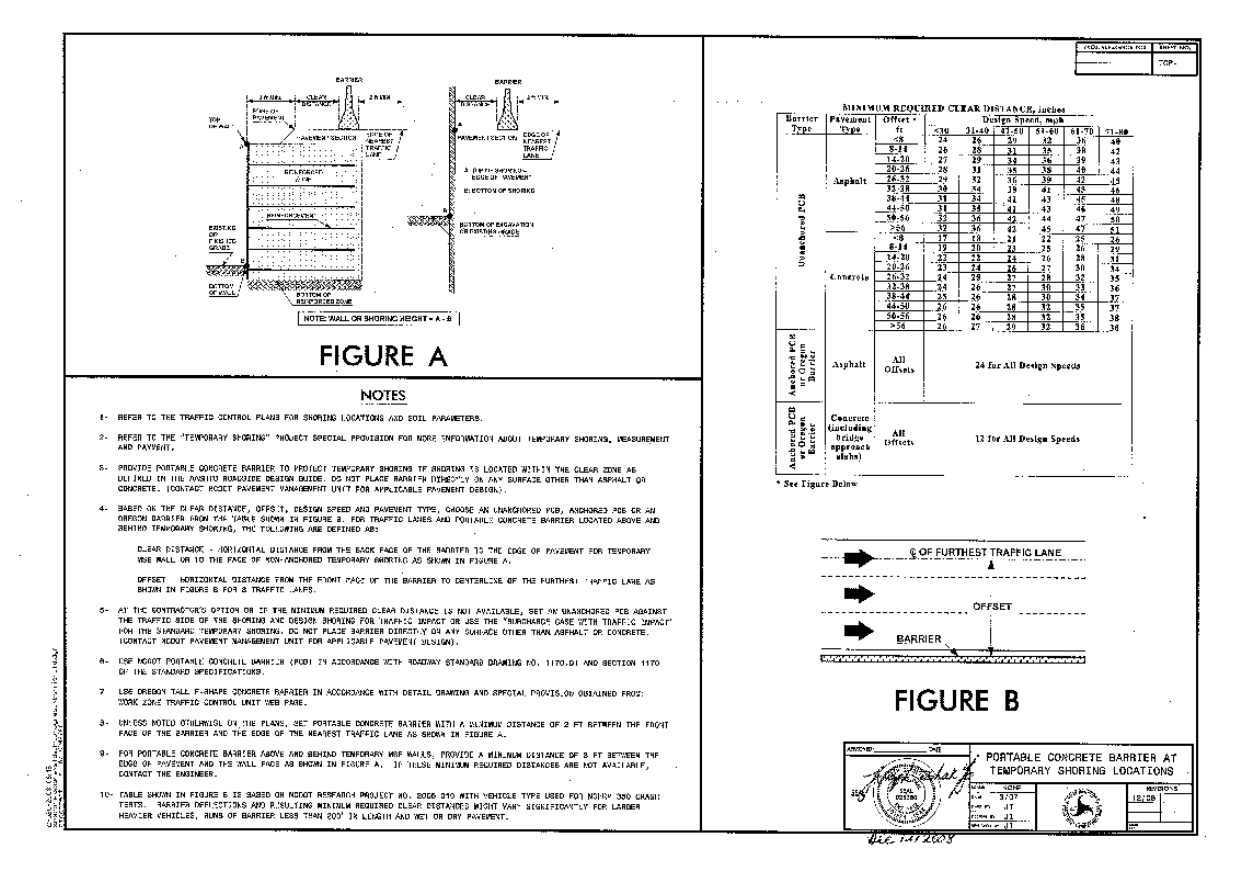

Click on image to obtain copy

- **D** Determine the need for possible shoring.
- **2** Set up a meeting if deemed necessary with applicable parties.
- **B** Show and call out location(s) on Traffic Control Plans.
- **4** Request investigation and determination from Geo-Tech at the location(s) indicated on your plans.
- **P** Place the result of Geo-Tech investigation on your plans.
- **6** Add PCB at Temporary Shoring Locations detail to plans.
- **O** Include a quantity for PCB including crash cushions in the final project estimate. (Advise Roadway Design of any temporary pavement needs associated with the PCB placement).

- **D** Determine the need for possible shoring.
- **2** Set up a meeting if deemed necessary with applicable parties.
- **B** Show and call out location(s) on Traffic Control Plans.
- **4** Request investigation and determination from Geo-Tech at the location(s) indicated on your plans.
- **P** Place the result of Geo-Tech investigation on your plans.
- **6** Add PCB at Temporary Shoring Locations detail to plans.
- **The Include a quantity for PCB including crash cushions in the** final project estimate. (Advise Roadway Design of any temporary pavement needs associated with the PCB placement).
- **8** Include Temporary Shoring and Temporary Pavement total quantities on the Final Submittal letter. (See the next slide for an example copy).

#### *Final Submittal Example Letter:*

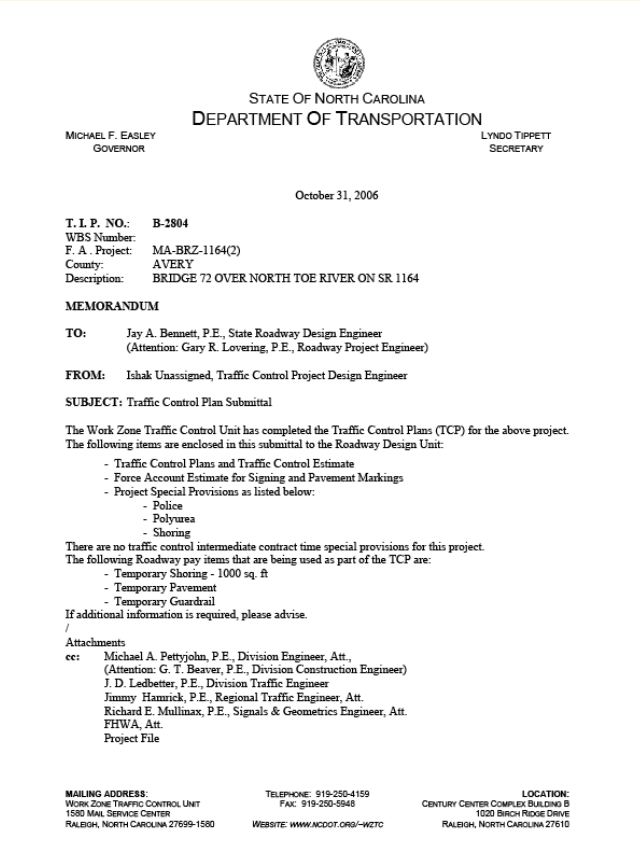

Attention WZTCU personnel: Letter can be found in the form letter database.

#### Click on letter to obtain an **example** copy.